## $N^{\circ}$  16

Алгоритм вычисления значения функции  $F(n)$ , где  $n$  - натуральное число, задан следующими соотношениями:

 $F(1) = 1;$  $F(n) = n + F(n-2)$ , если  $n > 1$  и при этом  $n$  нечётно;  $F(n) = n \times F(n-1)$ , если  $n$  чётно.

Чему равно значение функции  $F(40)$ ?

Число

16000

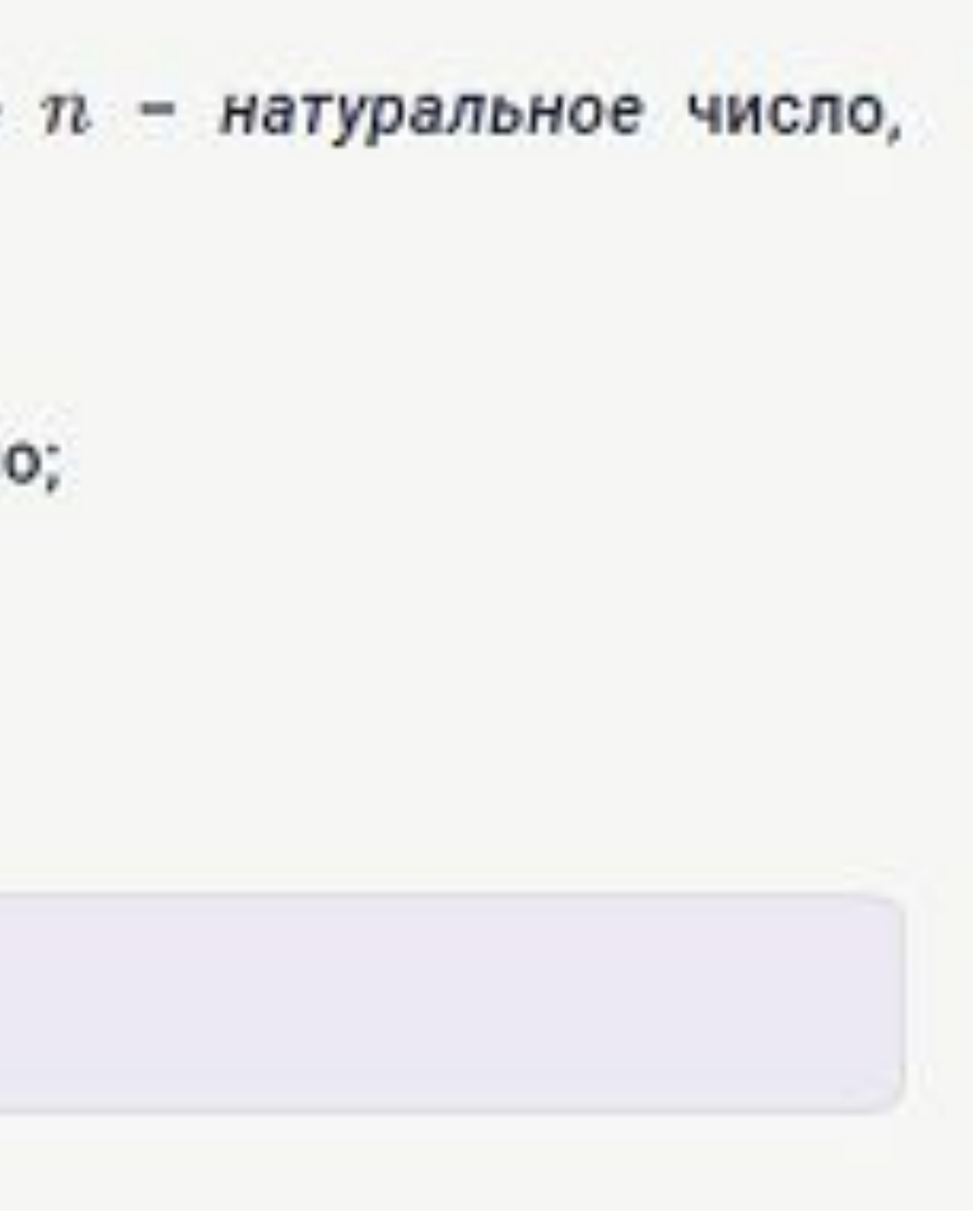

```
40
F(40) = 40 * F(39)F(39) = 39 +
```

```
def F(n):
 if n == 1:
   return 1
 elif n > 1 and n\%2 == 1:
   return n+F(n-2)elif n\%2 == 0:
   return n*F(n-1)
```
 $F(40)$